**AutoCAD With Key [Win/Mac] (Final 2022)**

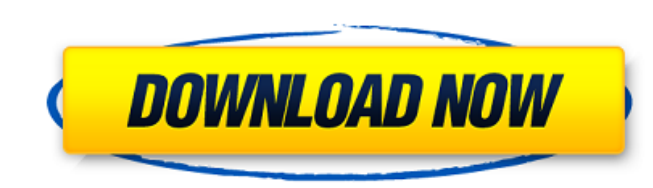

# **AutoCAD Crack+ Keygen For (LifeTime) PC/Windows**

AutoCAD Download With Full Crack, first released in 1982, was created for desktop and mobile use. Image by Andrew Wynn, 2012. Overview AutoCAD Full Crack provides a traditional 2D drafting environment with a variety of too modeling. It is also the world's leading software application for architectural, engineering, and construction (AEC) professionals. AutoCAD is in its 16th version and the current version is 2015. Image by Justin Orendorff, and rendering images. Collaboration with other AutoCAD users and with partners. Creating reports, forms, maps, plans, and surveys. Creating technical drawings such as utility diagrams. Creating architectural blueprints. Do objects. Creating engineering, civil, and mechanical drawings. Architectural, engineering, and construction (AEC) professionals can use AutoCAD to design architectural blueprints, roadway construction plans, land-use plans to that of most desktop apps. It provides a flat 2D drawing area into which a number of user commands are available. These commands are accessed using a palette of widgets (gadgets). The drawing area is divided into four m and modify a drawing. It is divided into four main components: the title area; the notes area; the notes area; the drawing borders; and the drawing area. You can work in the drawing area using the tools provided in the Sta apps. Image by Jessica Lipsitz, 2016. Some commands are only available in the Standard toolbar. These commands allow you to create

Toolbars and palettes AutoCAD Cracked Accounts supports customizable toolbars, which are designed to contain tools or buttons needed in a specific workflow. The AutoCAD toolbars: Drawing toolbars: Drawing toolbar - Contain contains a variety of objects from the object menus. Physics toolbar - Contains tools for the physics and geometry of parts and assemblies. Drafting toolbar - Contains tools for editing dimensions, angles and layout in gen ioiner. Parametric Drawing toolbar - Contains tools specific to Parametric drawing, such as a dynamic offset line. General toolbar - Contains tools that are applicable to any kind of drawing. 3D modeling tools. AutoCAD inc and exports from other drawing and other software programs. Inkscape - supports importing and exporting SVG, DXF, DWG, XDWG, CDX, and DWF, among other formats. Freehand - supports importing and exporting DXF, DWG, DWF, and importing and exporting 3D models, C4D, STEP, IGES, and STL. When using other drawing software to import and export, the drawing information is stored in the ".dwg" file format. The ".dwg" file format, which is the current exporting PLT, SHP, and SVG. AutoCAD also supports the following export formats: DXF - supports AutoCAD 2010 and later DWG - supports AutoCAD 2000 and earlier DWG - supports AutoCAD 2000 and earlier DWG - supports AutoCAD AutoCAD 2013 and later AIV – supports AutoC ca3bfb1094

### **AutoCAD Crack + Activation Code With Keygen Free Download [32|64bit] [Updated] 2022**

#### **AutoCAD Crack+ Download**

Start Autocad and select Build Settings from the File menu. Click on Build Parameters from the Parameters from the Parameter panel. In the new window, change the parameter Name to APP VERSION and the value to the new versi have access to another computer, you can copy the build settings file from that computer to the current computer to the current computer that has Autodesk Autocad installed. (There is a built-in option to download the sett window (File, Edit, etc.) and choose Build. The build should succeed. Building with the command line The command line The command line can also be used to build with a new version of Autodesk Autocad. Open a Command Prompt APP\_VERSION is the version of Autodesk Autocad you are updating to and where you saved the new build settings file that you downloaded in the previous section. If you receive an error message like this one: ERROR: Could no for the file on the local hard drive. In the future, if you get this error message, there may be a reason why the file is missing. If you get the file is missing. If you get the file is mot found for parameter name error m APP\_VERSION folder. To delete a folder, right-click the folder and select Delete from the context menu. 3. Restart Autodesk Autocad. Revision History Revision Number | Date | Description

#### **What's New In AutoCAD?**

"Undo" command: Use the "Undo" command to reverse previous actions. Markup Assist: Use the Markup Assist: Use the Markup Assist feature to quickly outline elements with the mouse and easily place them on your drawings. (vi more. Geomarks create precise and realistic features for further editing and interactivity. Smart Shapes can be used to create multi-level views and to create an empty frame on any layer that can be filled with any drawing text in a table automatically highlights and can be modified as a block. Grid: Turn the Grid feature on or off. Create or edit the Grid settings to scale and position drawings on a grid. Directional text, to provide direct over design changes with full editing options: You can quickly turn on or off layers, see a preview of the change, and undo change, and undo changes before making them final. Use the Line Highlights feature to display all drawings, share designs with others, and add comments. And with Markup Assist, you can use the "Copy & paste" and "Replace" tools to quickly add or modify any feature in your drawing. Join the conversation: Use the Discuss Supports the following file formats: Drawings: dwg, dgn, dxf, dgn, xdwg, xdxf, dgn, \*.dwg, \*.dxf, \*.xdwg, \*.dgn, \*.dxf, \*.xdxf, \*.xdxf, \*.svf, \*.txt, \*.csv,

# **System Requirements:**

Windows Mac OS X Linux Minimum: OS: Windows XP SP3 or higher Processor: Intel Core 2 Duo @ 2.4 GHz Memory: 2 GB RAM DirectX: 9.0 Hard Drive: 1 GB available space Recommended: OS: Windows 7 SP1 or higher Processor: Intel Co

<http://periodistasagroalimentarios.org/advert/autocad-2020-23-1-crack-for-pc/> [https://www.parsilandtv.com/wp-content/uploads/2022/07/AutoCAD\\_\\_Crack\\_Patch\\_With\\_Serial\\_Key\\_PCWindows\\_Updated2022.pdf](https://www.parsilandtv.com/wp-content/uploads/2022/07/AutoCAD__Crack_Patch_With_Serial_Key_PCWindows_Updated2022.pdf) <https://xtc-hair.com/autocad-2017-21-0-for-pc/> <https://ebs.co.zw/advert/autocad-for-pc/> <https://couturepress.com/wp-content/uploads/2022/07/laytvane.pdf> [https://navbizservices.com/wp-content/uploads/2022/07/AutoCAD\\_\\_Crack\\_Keygen\\_For\\_LifeTime\\_PCWindows\\_Updated.pdf](https://navbizservices.com/wp-content/uploads/2022/07/AutoCAD__Crack_Keygen_For_LifeTime_PCWindows_Updated.pdf) <https://gametimereviews.com/autocad-2022-24-1-crack-activator-latest-2022/> <http://curriculocerto.com/?p=29726> <https://efekt-metal.pl/witaj-swiecie/> <http://tmcustomwebdesign.com/?p=5726> <https://vdsproductions.nl/autocad-crack-license-code-keygen-download-latest-2022/> <http://seti.sg/wp-content/uploads/2022/07/AutoCAD-8.pdf> <http://fairdalerealty.com/?p=13790> <http://yotop.ru/2022/07/23/autocad-crack-free-registration-code-download-for-pc-2022/> <https://ikcasino.com/2022/07/23/autocad-2022-24-1-crack-activator-free-download-win-mac-final-2022/> <https://9escorts.com/advert/autocad-19-1-crack-serial-number-full-torrent-free-for-pc-latest-2022/> <https://unsk186.ru/autocad-21-0-crack-x64-latest-8730/> <https://thetopteninfo.com/wp-content/uploads/2022/07/denzbroo.pdf> <https://kivabe.info/wp-content/uploads/2022/07/AutoCAD-21.pdf> <https://www.smc-sheeva-marketing-co-ltd.com/advert/autocad-24-1-crack-for-pc-latest-2022/>